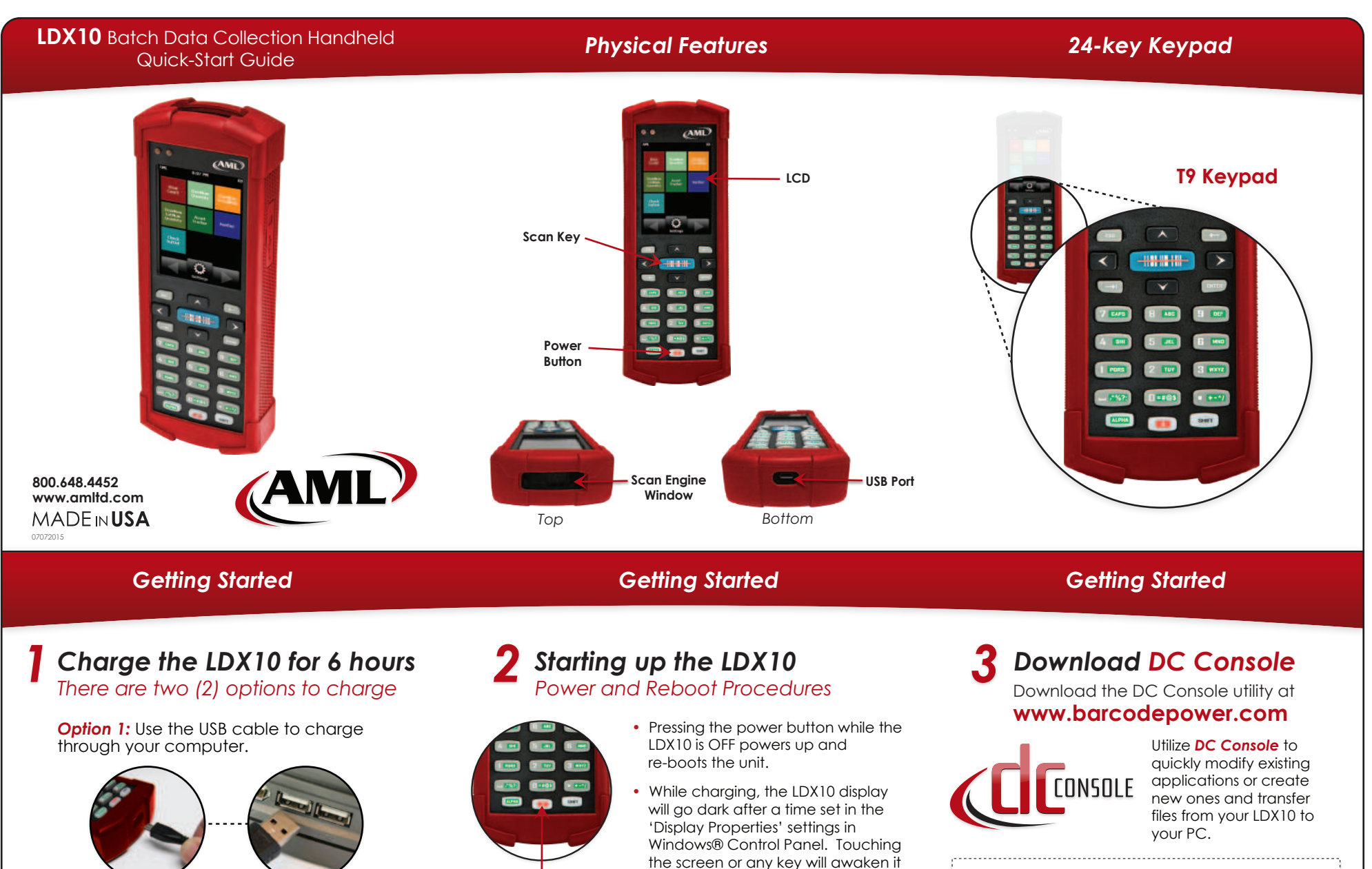

• If left idle for 30 minutes, the LDX10 will automatically

from this idle state.

• Pressing the power button briefly, while the unit is on, will either put the LDX10 into suspend mode, or wake it up

• Pressing and holding the power button for more than 3 seconds causes the LDX10 to power off.

**Power Button**

depending on its current state.

power down.

**Option 2:** Use the USB cable and the optional adapter to charge from a 110VAC wall outlet.

## **IMPORTANT!**

Users must install either Microsoft® ActiveSync® or Windows® Mobile Device Center® before installing AML *DC Console*.

*Note: Microsoft ActiveSync works only with Windows® XP or earlier.* 

*Note: The Windows Mobile Device Center is only supported on Windows Vista™ or later.*  

## *DC Suite Software*

## *DC Suite Software DC Suite Software*

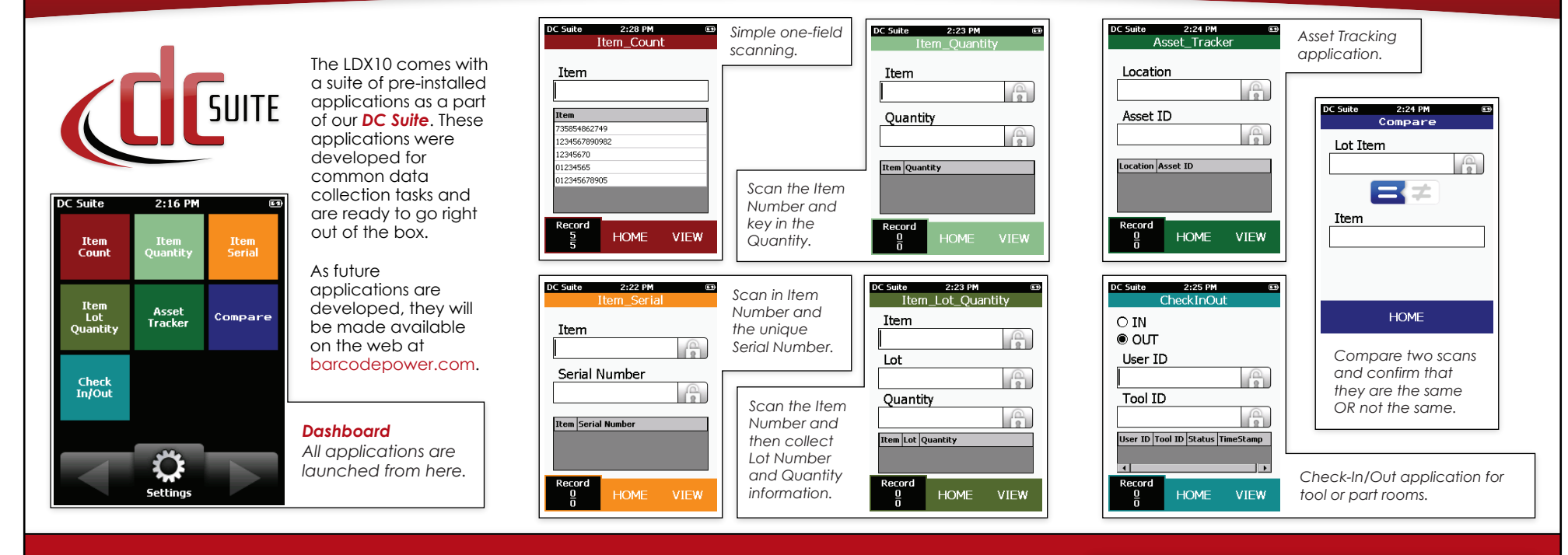

*Accessories Support*

**Black** *(Standard)* **Red Orange Yellow Blue Green**

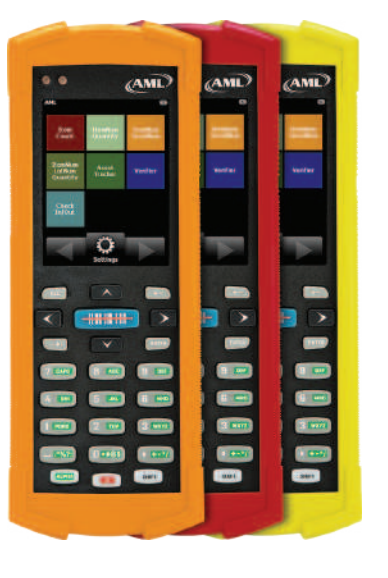

## *Protective Cases Learn More About the LDX10 at: www.amltd.com/ldx10*

For *DC Suite* downloads and support visit: *www.barcodepower.com*

# *Warranty Agreements* **SVC-EWLDX10** Extended Warranty, 3 year, LDX10

**SVC-EWPLDX10** Extended Warranty PLUS, 3 year, LDX10

## **Get Updates from AML**

Don't forget to register your product(s) online at *www.amltd.com/register* to receive updates about AML products and software.

### **© 2015 American Microsystems, Ltd. All rights reserved.**

American Microsystems, Ltd. reserves the right to make changes in specifications and other information contained in this document without prior notice, and the reader should in all cases consult American Microsystems, Ltd. to determine whether any such changes have been made. The information in this publication does not represent a commitment on the part of American Microsystems, Ltd. American Microsystems, Ltd. shall not be liable for technical or editorial errors or omissions contained herein; nor for incidental or consequential damages resulting from the furnishing, performance, or use of this material. This document contains proprietary information which is protected by copyright. All rights are reserved. No part of this document may be photocopied, reproduced, or translated into another language without the prior written consent of American Microsystems, Ltd.

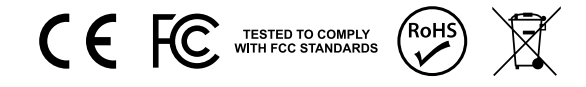

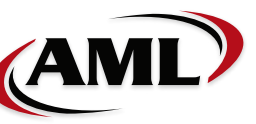

2190 Regal Parkway Euless, TX 76040 **800.648.4452** *www.amltd.com www.barcodepower.com*